# Proof General Reference Card

### Electric Terminator

Automatically send command to isabelle when you press ';'. toggle electric terminator C-c ;

### X-Symbol

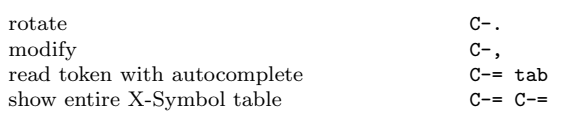

#### Help!

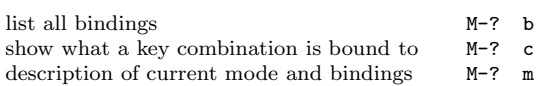

# Navigation

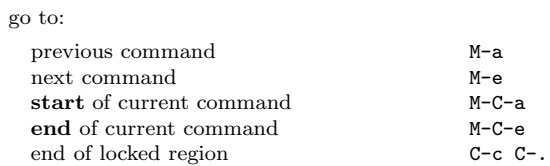

## The Mouse

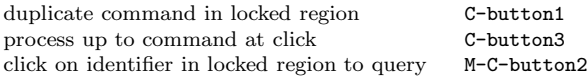

# Proof Navigation

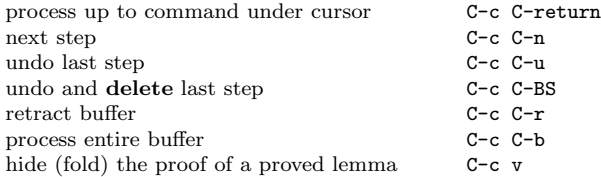

#### Drafts

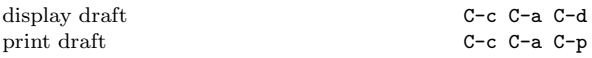

# Information Available While Proving

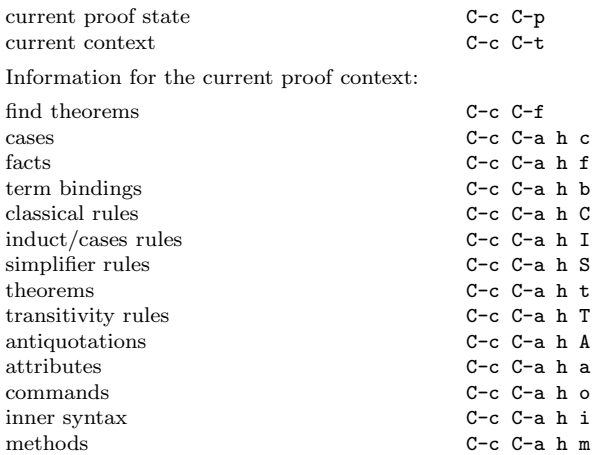

# Controlling the Prover Shell

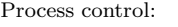

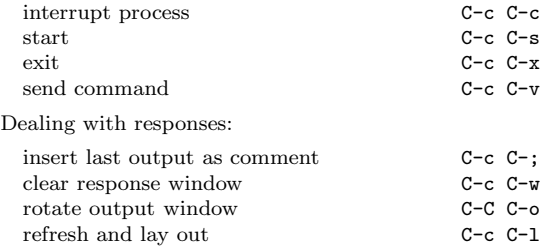

### Insertions and Completions

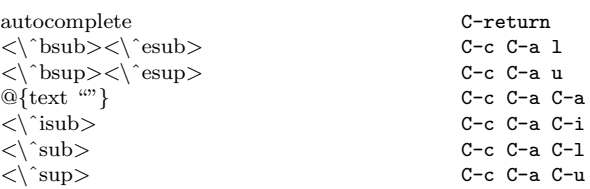

#### Add Your Own Shortcuts, eg.

(global-set-key [(control  $\setminus$ ')]

```
(lambda () (interactive) (insert ''\langle <acute>'')))
```